**Ubungen zur Vorlesung Informatik II (D-BAUG) FS 2017 ¨** D. Sidler, F. Friedrich

<http://lec.inf.ethz.ch/baug/informatik2/2017>

**Solution to exercise sheet # 7** 3.4.2017 – 11.4.2017

# **Problem 7.1. FIFO List**

In this exercise we adapt the Stack (Stapel) implementation which was presented during class with the functionality of a First-in-First-out List. This means we insert elements at one end, while removing them from the other end. You can find the code template of the assignment here: [https://codeboard.](https://codeboard.ethz.ch/inf2baugex07t01) [ethz.ch/inf2baugex07t01](https://codeboard.ethz.ch/inf2baugex07t01)

As shown in class, the list consists of two classes.

```
public class ListNode {
   private int data;
   private ListNode next;
   ... // Constructors + Access methods + toString
}
```
represents a single element of the list and its data.

The class FifoList uses objects of ListNode, in order to store a list of integer-numbers. It has the following structure:

```
public class FifoList {
   private ListNode first; // reference of the first element
   private ListNode last; // reference of the last element
   public FifoList() // constructor
   public String toString() // human readable form
   public void insert(int data) // insert an element
   public int remove() // get "oldest" element and delete it from List
}
```
Your first task is to implement the two methods toString and insert. Before you start coding have a look at the following figure

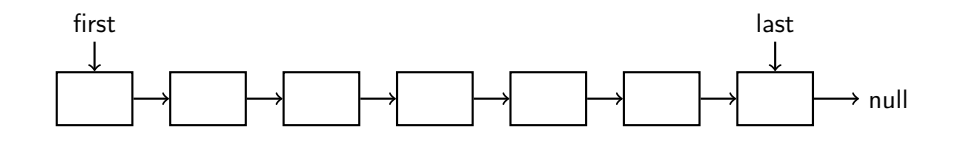

and think about the following: Given that you can only reach an element by following the directed arrows starting from either first or last

- Which side is the easiest to enter a new element?
- Which side is the easiest to delete an element?

Keep in mind that for both operations you might also need to change arrows of predecessors in the chain. (There should be a clear preferred side to insert, and the opposite side should clearly be the better to delete)

To test your implementation we provide main function which reads in the following commands:

push 12 pop

The push command inserts the given value, in this example 12. The pop command removes an element and returns it.

### Ubungen zur Vorlesung Informatik II (D-BAUG), Blatt 7 ¨ 2

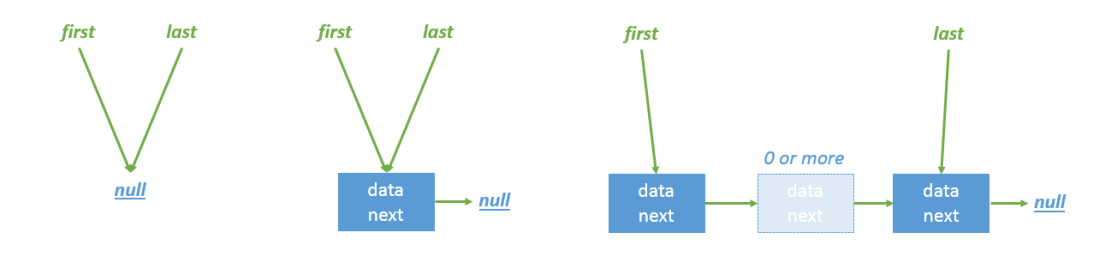

Figure 1: different states a FiFo list can be in (from left to right)

- 1. An empty FiFo list first and last are both null
- 2. An FiFo list with only a single element first and last are equal
- <span id="page-1-0"></span>3. A FiFo list with at least two or more elements

#### **Insert**

```
//pre: the list with m elements,
// where m can be any positive integer including 0 (empty list)
//post: the list with m+1 elements, with one element added by you
// (ListNode with data "n")
public void insert(int n)
```
Take care that you cover all cases of states the list can be in as sketched in [1,](#page-1-0) such that inserting an element works for each of those cases. Also note that inserting

- in state 1 should bring you to state 2
- in state 2 should bring you to state 3
- in state 3 should keep you in state 3 but with one more element

# **Converting the list into a printable string**

Your next task is to fill the method:

```
//pre: -
//post: return a string that is simply the concatenation of calling
// the toString method of all list elements.
// make sure that you print in insertion order.
public String toString()
```
To implement this method you will have to traverse the list. You start by creating an empty string and then, while traversing the list, call the toString method of each element. After each call you concatenate the string with your result so far. Pay attention that you print your list in the insertion order (first inserted first, last inserted last).

You can validate your implementation of toString and insert by un-commenting the annotation @RunTests. You should already pass the two tests Insert 1 and Insert 2. To pass the remaining tests you have to implement the remove functionality described below.

# **Remove (removing oldest element)**

Your final task is to implement the routine Remove which will remove the oldest element.

```
Ubungen zur Vorlesung Informatik II (D-BAUG), Blatt 7 ¨ 3
```

```
//pre: the list with m elements,
// where m can be any positive integer including 0 (empty list)
//post: if the list is empty return 0 and leave the list empty,
// otherwise return the "data" value of the oldest element
// and remove it from the list
public int remove()
```
Your Remove routine has to remove on the opposite end of where your Insert method inserts elements. Also in this case make sure that you cover each case your list can be in. Make sure that you re-adjust the pointers first/last accordingly after removing an element.

You can check your complete implementation (insert, toString and remove in combination) by uncommenting the annotation @RunTests again. Now you should be able to pass all tests.

#### **Solution of Problem 7.1**.

```
class FiFoList {
      private ListNode first; // reference of the first element
      private ListNode last; // reference of the last element (aids fast
          adding)
      public FiFoList() {
              first = null; //
              last = first; // indicates an empty list (both first and last are
                 null)
      }
      //pre: -//post: return a string that is simply the concatenation of calling
      // the toString method of all list elements.
      // make sure that you print in insertion order
      public String toString() {
              ListNode le = first; // starting point
              String str = ";
              while (le != null) {
                     str += le.toString(); // adds the Strings
                     le = le.next(); // go from one element to the next one
              }
              return str;
      }
      //pre: the list with m elements, where m can be any positive integer
          including 0 (empty list)
      //post: the list with m+1 elements, with one element added by you
          (ListNode with data "n")
      // you can choose on which side you add the element, as long
          you remove from the other and traverse correctly
      // when printing
      public void insert(int n) {
              ListNode le = new ListNode(n,null); // create new element
              //this assumes that both have to null at the same time always
              if (\text{last} == \text{null}) {
                     first = le;
                     last = le;}
              else {
```

```
last.setNext(le);
              last = le;}
}
//pre: the list with m elements, where m can be any positive integer
    including 0 (empty list)
//post: if the list is empty return 0 and leave the list empty,
// otherwise return the "data" value of the oldest element
    and remove it from the list
public int remove() {
       if(first == null) {
              return 0;
       }
       else {
              ListNode le = first;
              // in case we only have one element
              if (last == first) {
                     first = last = le.next();}
              else {
                     first = le.next();}
              return le.getData();
       }
}
```
}